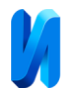

## **Автоматизация конструктивных расчетов**

## **деревянных легкокаркасных зданий**

*Г.Б. Вержбовский, С.В. Скуратов, С.В. Щуцкий*

*Донской государственный технический университет, г. Ростов-на-Дону*

**Аннотация:** Представлена программа автоматизированного проектирования деревянных конструкций FrameCAD, разрабатываемая на кафедре «Металлические, деревянные и пластмассовые конструкции» Донского государственного технического университета. Приведены некоторые ее возможности, позволяющие конструировать стеновые ограждения легкокаркасных зданий, балочные деревянные перекрытия, выполнять расчеты отдельных элементов каркаса с учетом требований актуальных нормативных документов и автоматически формировать альбомы чертежей деревянных конструкций в отечественной программе NormCAD, а также спецификации для их заводского изготовления. FrameCAD прошел апробацию при проектировании ряда объектов. Программный продукт разрабатывается инженерами, имеющими многолетний опыт реального проектирования и строительства легкокаркасных зданий. Он продолжает совершенствоваться и дополняться и в перспективе может стать заменой аналогичным зарубежным комплексам.

**Ключевые слова:** деревянные конструкции, программный комплекс, стеновые панели, балочное перекрытие, автоматизированный расчет.

Реанимирование в последние годы интереса к деревянному домостроению в России, а также расширение номенклатуры объектов и списка используемых пород древесины [1, 2] делает актуальной автоматизацию конструктивных расчетов, как отдельных элементов и узлов зданий, так и каркасов в целом. Кроме того, простое заимствование зарубежных технологий не всегда возможно из-за требований, предъявляемых к деревянным конструкциям нормативными документами разных стран [3, 4], и исключительно отечественными проблемами [5]. В настоящее время в мире разработано множество различных систем деревянного домостроения [6-8]. В рамках настоящей статьи остановимся на одной из них, для которой на кафедре «Металлические, деревянные и пластмассовые конструкции» Донского государственного технического университета разработан и продолжает совершенствоваться программный продукт FrameCAD, позволяющий автоматизировать процесс

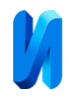

проектирования как объектов в целом, так и конструирования отдельных узлов каркаса.

Легкокаркасное домостроение – это хорошо известная и применяемая во всем мире технология. К ее достоинствам следует отнести возможность заводского изготовления отдельных частей зданий, использование ограниченного сортамента легкодоступных пиломатериалов, простоту сборки каркаса здания на строительной площадке и др. Одной из наиболее известных программ для проектирования таких зданий является комплекс от компании MiTek – Pamir [9]. К сожалению, в связи с санкционной политикой Запада против России она более не поддерживается в нашей стране.

Ее возможной заменой может стать программа FrameCAD. На сегодняшний день в ней возможно выполнять проектирование каркасов зданий из различных пиломатериалов, а также оформлять рабочие чертежи объектов.

Текущая версия FrameCAD обеспечивает возможность:

- расчета и конструирования стен здания, междуэтажных перекрытий и стропильных систем кровли;

- автоматического построения рабочих чертежей с маркировкой основных элементов;

- формирования спецификаций для изготовления элементов каркаса и укрупненных модулей;

- составления расчетно-пояснительной записки к проекту.

Проектировщик имеет возможность также в любой момент увидеть трехмерную модель здания с деталировкой каркаса или рассчитать отдельный конструктивный элемент, используя встроенный инженерный калькулятор.

В программе предусмотрены различные уровни доступа, в зависимости от которых пользователь обладает разными правами на

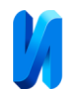

редактирование, проекта, просмотр основных сведений о здании и расходе материалов на него и другие возможности.

Основное окно программы предоставляет пользователю возможность выполнять такие действия с проектами как создание нового, редактирование или удаление существующего, упаковку для переноса на другую рабочую станцию и т.п. При выборе из базы конкретного проекта в основном окне отображается сводная информация о нем, в частности, общие сведения об объекте проектирования, поэтажные и итоговые ведомости расхода материалов на части здания, а также другие данные (рисунок 1).

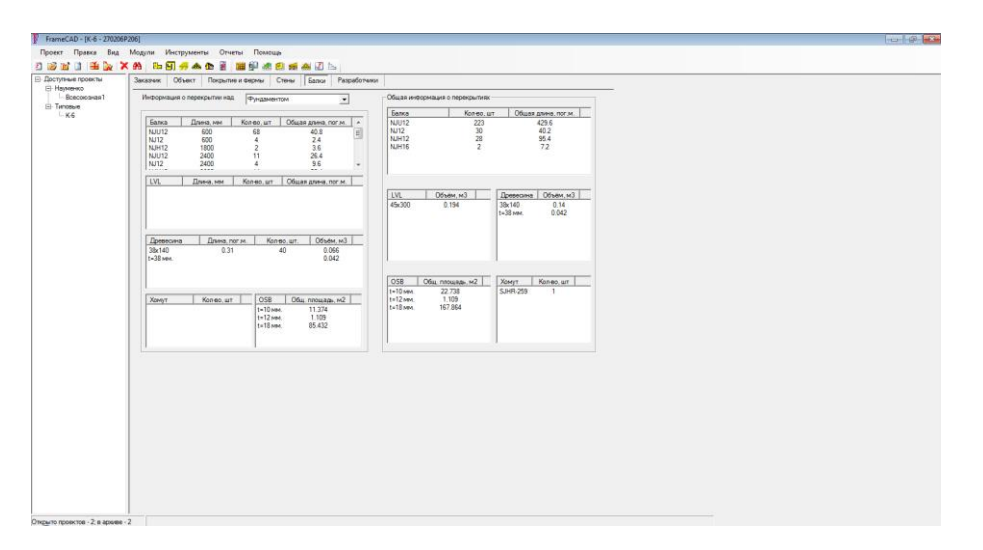

Рис. 1. – Основное окно программы FrameCAD

Предусмотрена возможность просмотра трехмерной модели строения, способ отображения которой можно изменять. На рисунке 2 приведены общий вид здания (2, а) и его каркасное представление (2, б).

В модуле «Архитектура» задается расположение основных элементов здания – стен, перекрытий и покрытия, формируются оконные и дверные проемы, вырезы в перекрытиях и выполняются некоторые другие операции первоначально без привязки к конкретным пиломатериалам (рисунок 3).

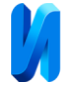

После построения модели здания производится ее экспорт в модули конструирования FrameCAD.

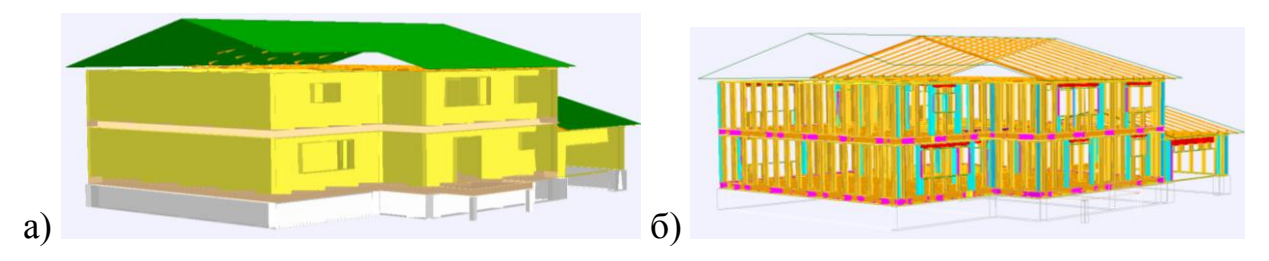

Рис. 2. – Трехмерная модель объекта: а) общий вид, б) структура каркаса

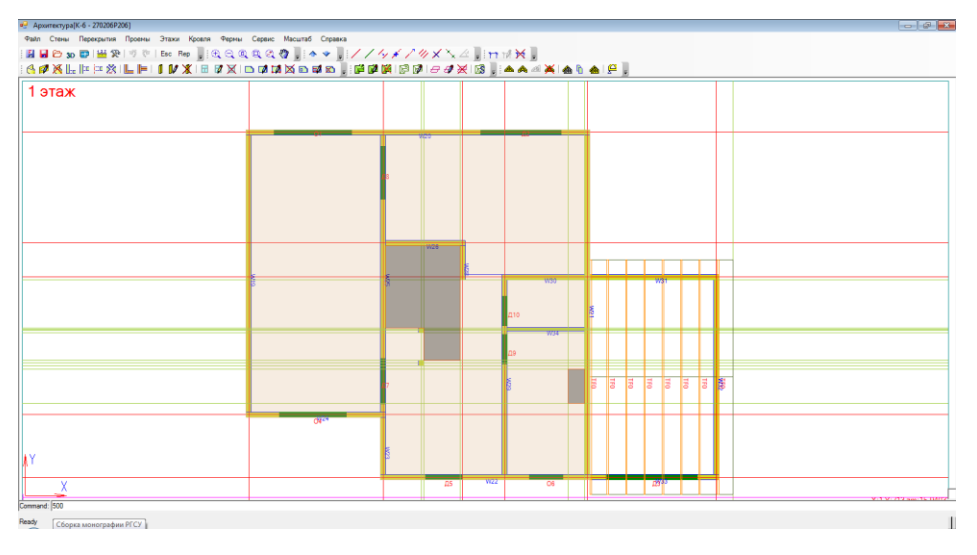

Рис. 3. – Окно модуля «Архитектура»

Проектирование стен выполняется в автоматическом режиме по заданным по умолчанию параметрам. Ими являются шаг первой и рядовых стоек, стандартный состав перемычки над проемом, концевые детали стены, наличие утеплителя и другие конструктивные особенности. Проектировщик может изменить любые параметры, а также добавить дополнительные проемы и/или детали. Общий вид одной из законструированных стен показан на рисунке 4, а. После создания стен в автоматическом режиме формируются инструкции по сборке стен и их отдельных частей (рисунок 4, б), а также спецификация общего расхода материалов на них.

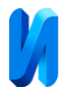

В модуле «Перекрытие» происходит раскладка несущих балок и дополнительных элементов усиления, оконтуривание проемов, расстановка хомутов для соединения балок друг с другом и т.п. Пример такой раскладки показан на рисунке 5.

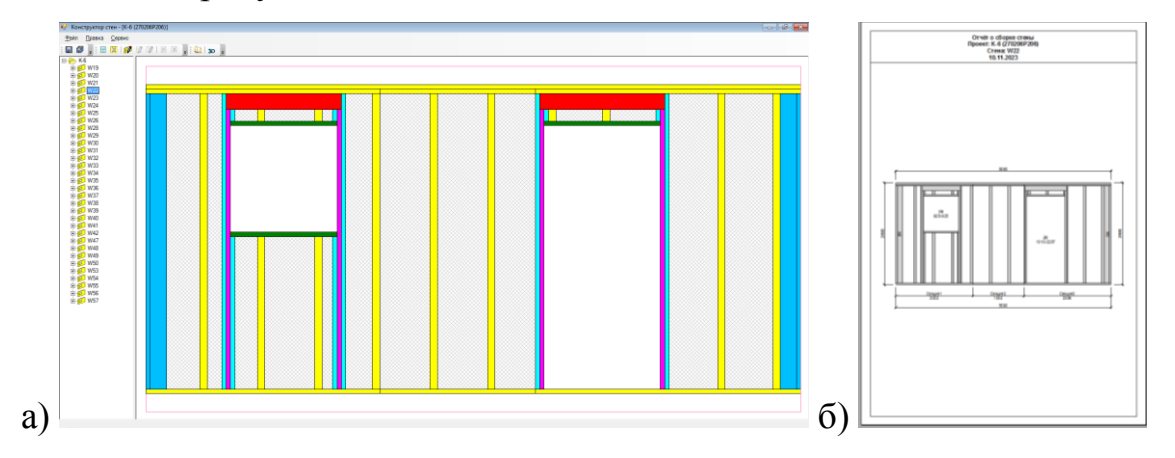

Рис. 4. – Конструкция стены: а) общий вид, б) чертеж

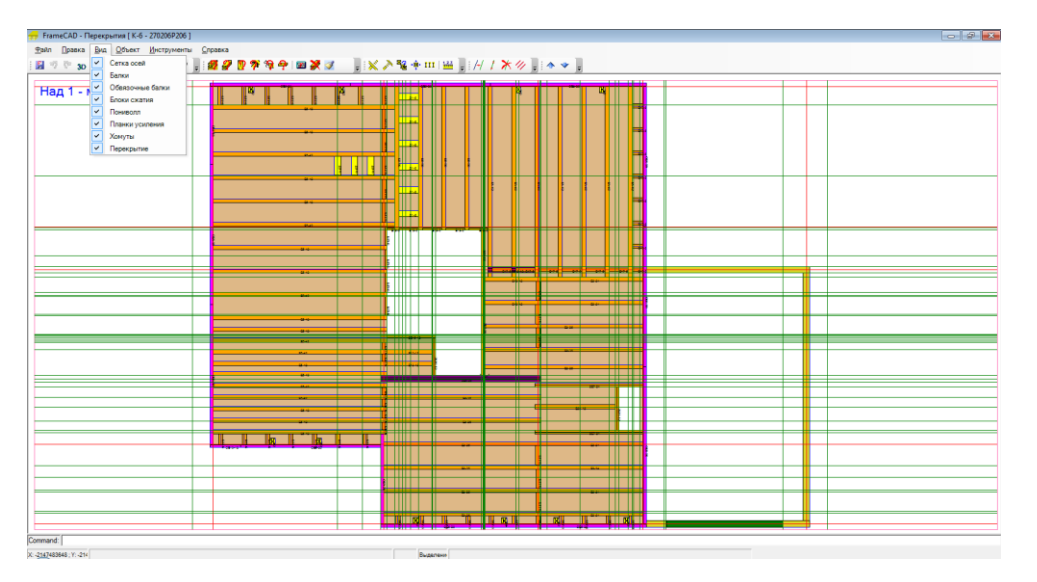

Рис. 5. – Раскладка балок перекрытия

По завершении процесса конструирования, пользователь имеет возможность автоматически сформировать основные чертежи раздела «Конструкции деревянные» проекта, которые создаются в отечественной программе NanoCAD (рисунок 6).

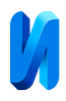

Для расчетов и конструирования отдельных элементов здания в программе FrameCAD предусмотрен инженерный калькулятор, который дает возможность выполнить расчеты балки, стойки или хомута для соединения балок. При необходимости также возможно формирование расчетнопояснительной записки к проекту. Она создается в соответствии с требованиями отечественных нормативных документов и использует сохраненные в процессе проектирования сведения о размерах, усилиях и сечениях элементов, а также необходимую дополнительную информацию, вводимую пользователем

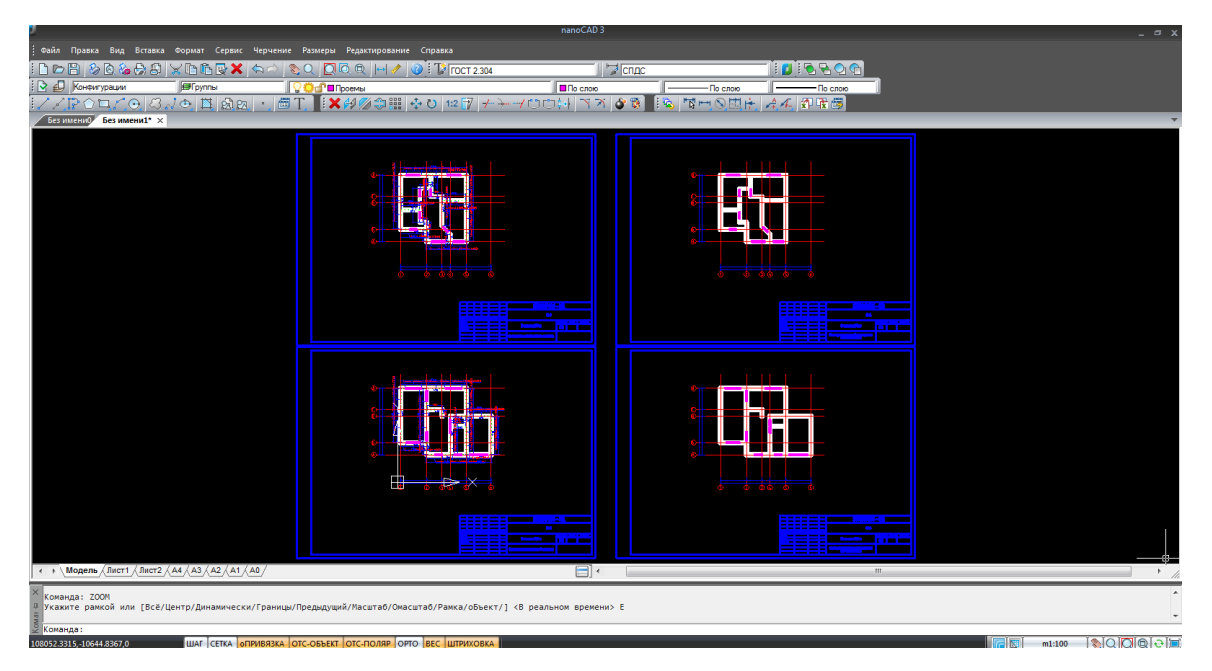

Рис. 6. – Формирование чертежей в среде NanoCAD

FrameCAD основана на Net-технологиях и имеет модульную структуру, что дает возможность достаточно просто добавлять в нее новые блоки. В настоящее время разработчики программы работают над модулем проектирования дощатых стропильных ферм покрытия с узловыми соединениями на металлических зубчатых пластинах.

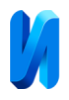

Использование современных программных продуктов для расчета и проектирования деревянных легкокаркасных зданий позволит значительно сократить сроки проектирования, уменьшить количество ошибок и даст возможность увеличить объемы деревянного домостроения в России [10].

## **Литература**

1. Линьков В.И. Применение древесины мягких лиственных пород в деревянном домостроении. Инженерный вестник Дона, 2021, №12. URL: ivdon.ru/ru/magazine/archive/n12y2021/7362.

2. Вержбовский Г.Б. Складские здания с деревянным каркасом. Инженерный вестник Дона, 2021, №8. URL: ivdon.ru/ru/magazine/archive/n8y2021/7146.

3. EN 1995-1-1 Eurocode 5: Design of timber structures. Part 1-1: General Common rules and rules for buildings. CEN, 2014. 121 p.

4. American Wood Council. Wood Frame Construction Manual Workbook. Washington: American Forest & Paper Association, Inc., 2005. 143 p.

5. Баронин С.А., Николаева Е.Л., Черных А.Г. Проблемы и тенденции развития малоэтажного жилищного строительства России. М.: НИЦ ИНФРА-М, 2022. 239 с.

6. The CLT Handbook. Stockholm: Swedish Wood, 2019. 188 p.

7. Миронов М.Е. Жилой дом по американски. Расчет и конструирование. СПб.: Изд-во Политехнического университета, 2011. 168 с.

8. Емельяненко Д.А. Конструкции полносборного энергоэффективного индивидуального жилого дома с деревянным каркасом. Инженерный вестник Дона, 2018, №2. URL: ivdon.ru/ru/magazine/archive/N2y2018/4892.

9. MiTek URL: mitekab.se/software/pamir/?lang=en.

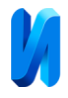

10. Сидорова М. Деревянных домов будут строить больше. URL: lesindustry.ru/issues/li\_n54/Derevyannih\_domov\_budut\_stroit\_bolshe\_545.

## **References**

1. Lin'kov V.I. Inzhenernyj vestnik Dona, 2021, №12. URL: ivdon.ru/ru/magazine/archive/n12y2021/7362.

2. Verzhbovskiy G.B. Inzhenernyj vestnik Dona, 2021, №8. URL: ivdon.ru/ru/magazine/archive/n8y2021/7146.

3. EN 1995-1-1 Eurocode 5: Design of timber structures. Part 1-1: General Common rules and rules for buildings. CEN, 2014. 121 p.

4. American Wood Council. Wood Frame Construction Manual Workbook. Washington: American Forest & Paper Association, Inc., 2005. 143 p.

5. Baronin S.A., Nikolaeva E.L., Chernyh A.G. Problemy i tendencii razvitija malojetazhnogo zhilishhnogo stroitel'stva Rossii [Problems and trends in the development of low-rise housing construction in Russia]. M.: NIC INFRA-M, 2022. 239 p.

6. The CLT Handbook. Stockholm: Swedish Wood, 2019. 188 p.

7. Mironov M.E. Zhiloj dom po amerikanski. Raschet i konstruirovanie [American residential building. Calculation and design]. SPb.: Izd-vo Politehnicheskogo universiteta, 2011. 168 p.

8. Emel'janenko D.A. Inzhenernyj vestnik Dona, 2018, №2. URL: ivdon.ru/ru/magazine/archive/N2y2018/4892.

9. MiTek. URL: mitekab.se/software/pamir/?lang=en.

10. Sidorova M. Derevjannyh domov budut stroit' bol'she [More wooden houses be will be built].URL:lesindustry.ru/issues/li\_n54/Derevyannih\_domov\_budut\_stroit\_bolshe 545.

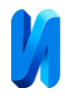

**Дата поступления: 29.11.2023 Дата публикации: 3.01.2024**